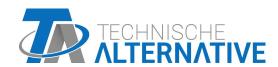

# AI5T-DL INPUT EXPANSION Version 1.02

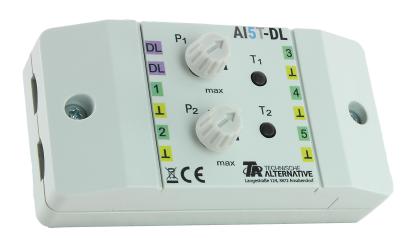

Mode of operation Programming The AI5T-DL (= "Analogue Input", button) translates signals for the data link (DL bus). These can originate from the two potentiometers, the 2 buttons (pulse/flip-flop in each case) or from up to 5 different external 0-10 V sources. It is recommended, that the 0-10V sensors that are being read out be connected to the same controller as the AI5T-DL itself.

## **Electrical Connection**

**Example:** Connection to a UVR16x2 controller

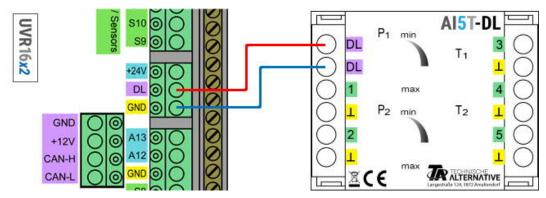

The principles of DL bus cabling are described extensively in the installation instructions for the freely programmable controllers. The polarity of the data link is interchangeable.

### Index

The AI5T-DL forwards values to the data link via 12 indices. These are either measured via the inputs or set on the device with the potentiometers or manually with the DIP switch.

| Index | Unit                    | Source                                    |           |
|-------|-------------------------|-------------------------------------------|-----------|
| 1     | Volt                    | External sensor                           | Channel 1 |
| 2     | Volt                    | External sensor                           | Channel 2 |
| 3     | Volt                    | External sensor                           | Channel 3 |
| 4     | Volt                    | External sensor                           | Channel 4 |
| 5     | Volt                    | External sensor                           | Channel 5 |
| 6     | Percent                 | Potentiometer                             | P1        |
| 7     | Percent                 | Potentiometer                             | P2        |
| 8     | Dimensionless           | DIP-switch*                               | -         |
| 9     | Dimensionless           | Button                                    | T1        |
| 10    | Dimensionless           | Button                                    | T2        |
| 11    | Dimensionless/Flip-Flop | Button                                    | T1        |
| 12    | Dimensionless/Flip-Flop | Button                                    | T2        |
| 13    | Not relevant for AI5-DL |                                           |           |
| 14    | Dimensionless           | Serial number of the module               |           |
| 15    | Dimensionless           | Software version (without decimal points) |           |

<sup>\*</sup>DIP switches only on version AI5S-DL.

## **DL** adress

The AI5T-DL has a default address of 1. This address can be changed using the DIP switches in the device. The final address is made up of the default 1 and the sum of the DIP switches that are switched to "ON".

### **Example**

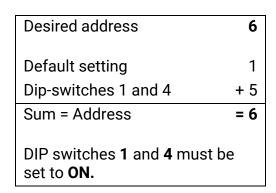

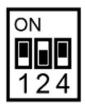

Position of DIP switches acc. to example.

# **Programming in TAPPS2**

In the following examples, the default DL bus address of 1 is used.

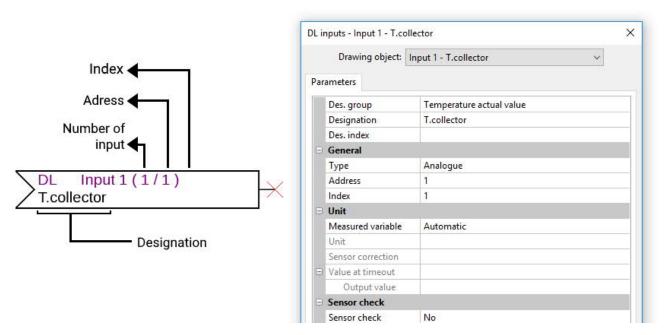

The most important settings can be found under **General**. Here state the DL bus address (WE = 1) set on the AI5-DL as well as the index of the desired value.

If the Measured variable is set to **Automatic**, it is not possible to perform any further settings under Unit. However, other values can be simulated by changing the measured variables: if, for example, the measured variable "Temperature" is assigned to one of the potentiometers (indices 6 and 7), this can be used to simulate a temperature for a controller for further calculations.

The table found under **Index** (page 2) provides information about which index outputs which value with which measured variable.

On this model, Index 8 is surplus to requirements, as the device does not have a DIP switch (see AI5**S**-DL).

### **Dimensions in mm**

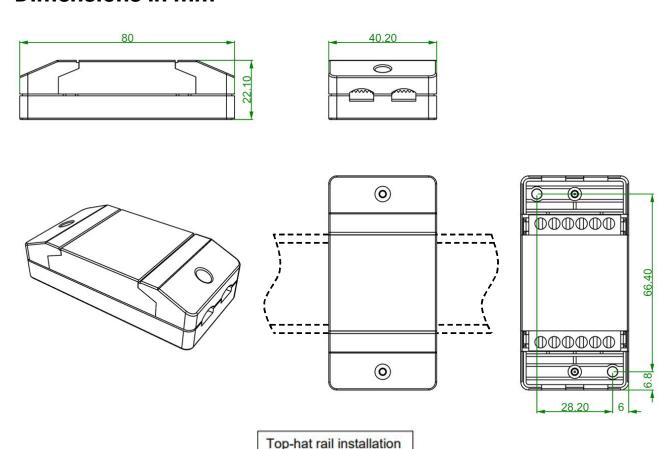

(support rail TS35 to standard EN 50022)

| Technical Data           |                          |  |  |
|--------------------------|--------------------------|--|--|
| DL bus load              | 15%                      |  |  |
| IP rating                | IP40                     |  |  |
| Terminal                 | max. 1,5 mm <sup>2</sup> |  |  |
| Max. ambient temperature | 45 °C                    |  |  |
| Input voltage range      | 0-10 V                   |  |  |

Subject to technical modifications.

©2018